# <span id="page-0-1"></span>Das Paket lualatex-math<sup>∗</sup>

Philipp Stephani p.stephani2@gmail.com

2015/09/22

## **Contents**

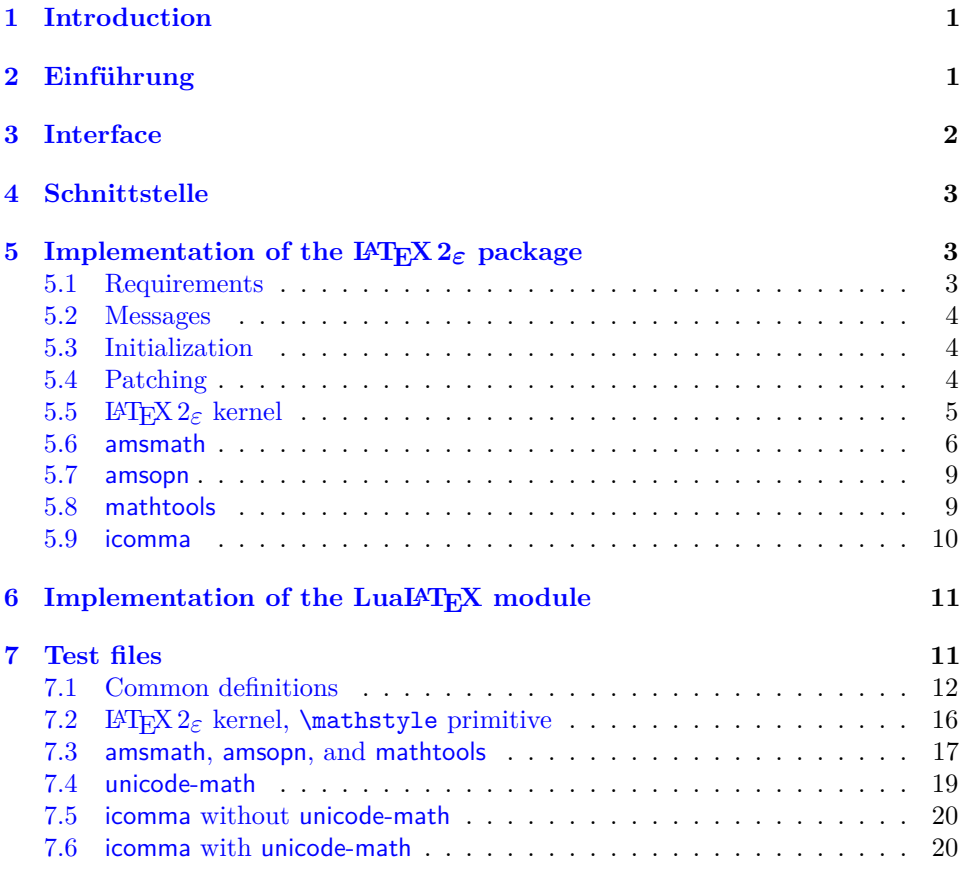

## <span id="page-0-0"></span>**1 Introduction**

LuaTEX brings major improvements to all areas of TEX typesetting and programming. They are made available through new primitives or the embedded Lua interpreter, and combining them with existing LATEX  $2\varepsilon$  packages is not a task the average LATEX user should have to care about. Therefore a multitude of LATEX  $2\varepsilon$  packages have been written to bridge the gap between documents and the new features. The lualatex-math package focuses on the additional possibilities for mathematical

<sup>∗</sup>Dieses Dokument beschreibt lualatex-math v1.4avom 2015/09/22.

typesetting. The most eminent of the new features is the ability to use Unicode and OpenType fonts, as provided by Will Robertson's unicode-math package. However, there is a smaller group of changes unrelated to Unicode: these are to be dealt with in this package. While in principle most  $T_{F}X$  documents written for traditional engines should work just fine with LuaT<sub>EX</sub>, there is a small number of breaking changes that require the attention of package authors. The lualatex-math package tries to fix some of the issues encountered while porting traditional macro packages to LuaL<sup>AT</sup>FX.

The decision to write patches for existing macro packages should not be made lightly: monkey patching done by somebody different from the original package author ties the patching package to the implementation details of the patched functionality and breaks all rules of encapsulation. However, due to the lack of alternatives, it has become an accepted way of providing new functionality in LATEX. To keep the negative impact as small as possible, the lualatex-math package patches only the LAT<sub>EX</sub>  $2\varepsilon$  kernel and a small number of popular packages. In general, this package should be regarded as a temporary kludge that should be removed once the math-related packages are updated to be usable with LuaT<sub>EX</sub>. By its very nature, the package is likely to cause problems; in such cases, please refer to the issue tracker<sup>[1](#page-1-1)</sup>.

## <span id="page-1-0"></span>**2 Einführung**

LuaTEX bringt zahlreiche Verbesserungen für alle Gebiete des Satzes und der Programmierung mit TEX mit sich. Diese Verbesserungen werden in Form von neuen primitiven Befehlen oder durch den eingebetteten Lua-Interpreter zur Verfügung gestellt, und normale LATEX-Benutzer sollten sich nicht damit beschäftigen müssen, sie in LAT<sub>EX</sub>  $2 \epsilon$  zu integrieren. Aus diesem Grund ist eine Vielzahl von LATEX  $2 \epsilon$ -Paketen entstanden, um die Lücke zwischen existierenden Dokumenten und den neuen Möglichkeiten zu schließen. Das Paket lualatex-math beschäftigt sich mit den zusätzlichen Möglichkeiten für den Mathematiksatz. Die wichtigste davon ist die Möglichkeit, Unicode und OpenType-Schriften zu benutzen, was durch Will Robertsons unicodemath-Paket ermöglicht wird. Allerdings gibt es ein paar Änderungen, die nicht in Bezug zu Unicode stehen: um diese kümmert sich das vorliegende Paket. Während prinzipiell die meisten TEX-Dokumente, die zur Verwendung mit den althergebrachten Engines verfasst wurden, ohne Probleme auch mit LuaTEX funktionieren sollten, gibt es ein paar wenige inkompatible Änderungen, die die Aufmerksamkeit von Paketautoren einfordern. Das lualatex-math-Paket versucht, einige der Probleme zu lösen, die bei der Übertragung einiger vorhandener Makropakete nach LuaL<sup>AT</sup>EX festgestellt wurden.

Im Allgemeinen sollte man nur nach sorgfältiger Abwägung Patches für vorhandene Makropakete verfassen: das Patchen von Code durch jemand anderen als den ursprünglichen Autor macht den neuen Code von der Implementation der gepatchten Funktionalität abhänging, was dem Kapselungsprinzip widerspricht. Dennoch ist diese Art der Programmierung mangels Alternativen zu einer akzeptierten Herangehensweise beim Implementieren neuer Funktionalität für L<sup>AT</sup>EX geworden. Um die negativen Auswirkungen so gering wie möglich zu halten, verändert das lualatex-math-Paket nur den LAT<sub>E</sub>X 2<sub> $\varepsilon$ </sub>-Kern und einige wenige bekannte Pakete. Generell sollte das vorliegende Paket als eine Zwischenlösung angesehen werden, die zu entfernen ist, sobald die mathematiksatzbezogenen Pakete aktualisiert wurden und korrekt unter LuaTEX funktionieren. Aufgrund seiner Natur ist es wahrscheinlich, dass dieses Paket Probleme verursacht; in diesen Fall benutze bitte den Bugtracker<sup>[2](#page-1-2)</sup>.

<span id="page-1-1"></span><sup>1</sup><https://github.com/phst/lualatex-math/issues>

<span id="page-1-2"></span><sup>2</sup><https://github.com/phst/lualatex-math/issues>

## <span id="page-2-4"></span><span id="page-2-0"></span>**3 Interface**

The lualatex-math package can be loaded with \usepackage or \RequirePackage, as usual. It has no options and no public interface; the patching is always done when the package is loaded and cannot be controlled. As a matter of course, the lualatex-math package needs LuaLAT<sub>EX</sub> to function; it will produce error messages and refuse to load under other engines and formats. The package depends on the expl3 bundle, the etoolbox package and the filehook package. The lualatex-math package is independent of the unicode-math package; the fixes provided here are valid for both Unicode and legacy math typesetting.

Currently patches for the LAT<sub>E</sub>X  $2\varepsilon$  kernel and the amsmath, amsopn, mathtools and icomma packages are provided. It is not relevant whether you load these packages before or after lualatex-math. They should work as expected (and ideally you shouldn't notice anything), but if you load other packages that by themselves overwrite commands patched by this package, bad things may happen, as it is usual with LAT<sub>EX</sub>.

\mathstyle One user-visible change is that the new \mathstyle primitive should work in all cases after the lualatex-math package has been loaded, provided you use the \frac, \binom, \genfrac high-level macros \frac, \binom, and \genfrac. The fraction-like TEX primitives like \over or \atopwithdelims and the plain TFX leftovers like \brack or \choose cannot be patched, and you shouldn't use them.

## <span id="page-2-1"></span>**4 Schnittstelle**

Das lualatex-math-Paket kann wie üblich mit Hilfe von \usepackage oder \RequirePackage geladen werden. Es besitzt weder Optionen noch eine öffentliche Schnittstelle; der Patchprozess wird automatisch durchgeführt, sobald das Paket geladen wird. Selbstverständlich funktioniert das lualatex-math-Paket nur unter LuaLATEX; für andere Engines oder Formate bricht das Laden mit einer Fehlermeldung ab. Das Paket hängt von der expl3-Sammlung, dem etoolbox-Paket und dem filehook-Paket ab. Das lualatex-math-Paket ist unabhängig vom unicode-math-Paket; die hier zur Verfügung gestellten Korrekturen sind sowohl für Unicode- als auch für herkömmlichen Mathematiksatz gültig.

Aktuell werden Patches für den LATEX  $2\varepsilon$ -Kern sowie für die Pakete amsmath, amsopn, mathtools und icomma angeboten. Es spielt keine Rolle, ob diese Pakete vor oder nach lualatex-math geladen werden. Sie sollten funktionieren wie erwartet (und idealerweise sollte überhaupt keine Änderung bemerkbar sein), aber falls du andere Pakete, die selbst Befehle überschreiben, die von dem vorliegenden Paket gepatcht werden, lädst, können Probleme auftreten, wie bei L<sup>ATEX</sup> üblich.

Eine für den Benutzer sichtbare Änderung besteht darin, dass der neue primitive \mathstyle Befehl \mathstyle in allen Fällen funktionieren sollte, nachdem lualatex-math \frac, \binom, \genfrac geladen wurde, unter der Bedingung, dass die High-Level-Makros \frac, \binom und **\genfrac** benutzt werden. Die bruchartigen primitiven T<sub>E</sub>X-Befehle wie **\over** oder \atopwithdelims und die Makros aus dem plain TEX-Format wie \brack oder \choose können nicht gepatcht werden und sollten allgemein vermieden werden.

## <span id="page-2-2"></span>**5 Implementation of the LATEX 2**ε **package**

### <span id="page-2-3"></span>**5.1 Requirements**

 $1$   $\langle$ \*package $\rangle$  $2 \langle \textsf{QQ=llt} \times \textsf{math} \rangle$ 3 \NeedsTeXFormat{LaTeX2e}[2009/09/24] 4 \RequirePackage{expl3}[2015/09/07] 5 \ProvidesExplPackage{lualatex-math}{2015/09/22}{1.4a}% 6 {Patches for mathematics typesetting with LuaLaTeX} 7 \RequirePackage { etoolbox } [ 2007/10/08 ] 8 \cs\_if\_exist:NF \newluabytecode 9 { \RequirePackage { luatexbase } [ 2010/05/27 ] } 10 \RequirePackage { filehook } [ 2011/03/09 ] 11 \directlua{require("lualatex-math")} \@@\_restore\_catcode:N Executing the exhaustive expansion of \@@\_restore\_catcode:N〈*character token*〉 restores the category code of the 〈*character token*〉 to its current value. 12 \cs\_new\_nopar:Npn \@@\_restore\_catcode:N #1 { 13 \char\_set\_catcode:nn { \int\_eval:n {  $*1$  } } 14 { \char value catcode:n  $\{ *#1 \}$ } 15 }

> We use the macro defined above to restore the category code of the dollar sign. There are packages that make the dollar sign active; hopefully they get loaded after the packages we are trying to patch.

 \exp\_args:Nx \AtEndOfPackage { \@@\_restore\_catcode:N \\$ 18 } \char\_set\_catcode\_math\_toggle:N \\$

### <span id="page-3-0"></span>**5.2 Messages**

26 }

```
luatex-required Issued when not running under LuaTFX.
            20 \msg_new:nnn { lualatex-math } { luatex-required } {
            21 The~ lualatex-math~ package~ requires~ LuaTeX. \\
            22 I~ will~ stop~ loading~ now.
            23 }
macro-expected Issued when trying to patch a non-macro. The first argument must be the detok-
            enized macro name.
            24 \msg_new:nnn { lualatex-math } { macro-expected } {
            25 I've~ expected~ that~ #1~ is~ a~ macro,~ but~ it~ isn't.
```

```
wrong-meaning Issued when trying to patch a macro with an unexpected meaning. The first
          argument must be the detokenized macro name; the second argument must be
          the actual detokenized meaning; and the third argument must be the expected
          detokenized meaning.
```

```
27 \msg_new:nnn { lualatex-math } { wrong-meaning } {
28 I've~ expected~ #1~ to~ have~ the~ meaning \setminus\setminus29 #3, \setminus30 but~ it~ has~ the~ meaning \\
31 #2.
32 }
```
patch-macro Issued when a macro is patched. The first argument must be the detokenized macro name.

```
33 \msg_new:nnn { lualatex-math } { patch-macro } {
34 I'm~ going~ to~ patch~ macro~ #1.
35 }
```
### <span id="page-4-3"></span><span id="page-4-0"></span>**5.3 Initialization**

Unless we are running under LuaT<sub>E</sub>X, we issue an error and quit immediately.

```
36 \sys_if_engine_luatex:F {
```

```
37 \msg_error:nn { lualatex-math } { luatex-required }
```

```
38 \endinput
```
39 }

### <span id="page-4-1"></span>**5.4 Patching**

\@@\_temp:w A scratch macro.

40 \cs\_new\_eq:NN \@@\_temp:w \prg\_do\_nothing:

\@@\_patch:NNnnn \@@\_patch:cNnnn

The auxiliary macro \@@\_patch:NNnnn〈*command*〉〈*factory command*〉{〈*parameter text*〉}{〈*expected replacement text*〉}{〈*new replacement text*〉} tries to patch 〈*command*〉. If 〈*command*〉 is undefined, do nothing. Otherwise it must be a macro with the given 〈*parameter text*〉 and 〈*expected replacement text*〉, created by the given 〈*factory command*〉 or equivalent. In this case it will be overwritten using the 〈*parameter text*〉 and the 〈*new replacement text*〉. Otherwise issue a warning and don't overwrite.

```
41 \cs_new_protected_nopar:Npn \@@_patch:NNnnn #1 #2 #3 #4 #5 {
42 \cs_if_exist:NT #1 {
43 \token_if_macro:NTF #1 {
44 \group_begin:
45 #2 \@@_temp:w #3 { #4 }
46 \cs_if_eq:NNTF #1 \@@_temp:w {
47 \msg_info:nnx { lualatex-math } { patch-macro }
48 { \token_to_str:N #1 }
49 \group end:
50 #2 #1 #3 { #5 }
51 \t} \t} \uparrow f52 \msg_warning:nnxxx { lualatex-math } { wrong-meaning }
53 { \token_to_str:N #1 } { \token_to_meaning:N #1 }
54 { \token_to_meaning:N \@@_temp:w }
55 \group_end:
56 }
57 \t3458 \msg_warning:nnx { lualatex-math } { macro-expected }
59 { \token_to_str:N #1 }
60 }
61 }
62 }
63 \cs_generate_variant:Nn \@@_patch:NNnnn { c }
```
\@@\_set\_mathchar:NN The macro \@@\_set\_mathchar:NN〈*control sequence*〉〈*token*〉 defines the 〈*control sequence*〉 as an extended mathematical character shorthand whose mathematical code is given by the mathematical code of the character `〈*token*〉. We cannot use the \Umathcharnumdef primitive here since we would then rely on the \Umathcodenum primitive which is currently broken.<sup>[3](#page-4-2)</sup>

```
64 \cs_new_protected_nopar:Npn \@@_set_mathchar:NN #1 #2 {
65 \utex_mathchardef:D #1
66 \lua_now_x:n {
67 lualatex.math.print_class_fam_slot( \int_eval:n { `#2 } )
68 }
69 \scan_stop:
70 }
```
<span id="page-4-2"></span><sup>3</sup><http://tug.org/pipermail/luatex/2012-October/003794.html>

#### <span id="page-5-2"></span><span id="page-5-0"></span>**5.5 LATEX 2**ε **kernel**

LuaTEX enables access to the current mathematical style via the \mathstyle primitive. For this to work, fraction-like constructs (e. g., 〈*numerator*〉 \over  $\langle denominator \rangle$  have to be enclosed in a **\Ustack** group. **\frac** can be patched to do this, but the plain TEX remnants \choose, \brack and \brace should be discouraged.

\frac Here we assume that nobody except amsmath redefines \frac. This is obviously not the case, but we ignore other packages (e. g., nath) for the moment. We only patch the LAT<sub>E</sub>X<sub>2</sub> $\varepsilon$  kernel definition if the amsmath package is not loaded; the corresponding patch for amsmath follows below.

```
71 \AtEndPreamble {
72 \@ifpackageloaded { amsmath } { } {
73 \@@_patch:NNnnn \frac \cs_set_nopar:Npn { #1 #2 } {
74 {
75 \begingroup #1 \endgroup \over #2
76 }
77 } {
To do: do we need the additional set of braces around \Ustack?
```

```
78 {
79 \utex_stack:D { \group_begin: #1 \group_end: \over #2 }
80 \quad 381 }
82 }
83 }
```
#### <span id="page-5-1"></span>**5.6 amsmath**

The popular amsmath package is subject to three LuaT<sub>EX</sub>-related problems:

- The \mathcode primitive is used several times, which fails for Unicode math characters. \Umathcode should be used instead.
- Legacy font dimensions are used for constructing stacks in the \substack command and the subarray environment. This doesn't work if a Unicode math font is selected.
- The fraction commands **\frac** and **\genfrac** don't use the **\Ustack** primitive.

```
\c_@@_std_minus_mathcode_int These constants contain the standard TEX mathematical codes for the minus and
\c_@@_std_equal_mathcode_int
                     the equal signs. We temporarily set the math codes to these constants before loading
                     the amsmath package so that it can request the legacy math code without error.
                      84 \int_const:Nn \c_@@_std_minus_mathcode_int { "2200 }
                      85 \int_const:Nn \c_@@_std_equal_mathcode_int { "303D }
         \@@_char_dim:NN The macro \@@_char_dim:NN〈primitive〉〈token〉 expands to a 〈dimen〉 whose value
                     is the metric of the mathematical character corresponding to the character `〈token〉
                     specified by 〈primitive〉, which must be one of \fontcharwd, \fontcharht or
                     \fontchardp, in the currently selected text style font.
                      86 \cs_new_nopar:Npn \@@_char_dim:NN #1 #2 {
                      87 #1 \textfont
                      88 \lua_now_x:n {
                      89 lualatex.math.print_fam_slot( \int_eval:n { `#2 } )
                      90 }
```
91 }

<span id="page-6-0"></span>\l\_@@\_minus\_mathchar These mathematical characters are saved before amsmath is loaded so that we \l\_@@\_equal\_mathchar can temporarily assign the T<sub>EX</sub> values to the mathematical codes of the minus and equals signs. The amsmath package queries these codes, and if they represent Unicode characters, the package loading will fail. If amsmath has already been loaded, there is nothing we can do, therefore we use the non-starred version of \AtBeginOfPackageFile.

> \tl\_new:N \l\_@@\_minus\_mathchar \tl\_new:N \l\_@@\_equal\_mathchar \AtBeginOfPackageFile { amsmath } { \@@\_set\_mathchar:NN \l\_@@\_minus\_mathchar \- \@@\_set\_mathchar:NN \l\_@@\_equal\_mathchar \=

Now we temporarily reset the mathematical codes.

97 \char\_set\_mathcode:nn { `\- } { \c\_@@\_std\_minus\_mathcode\_int }

98 \char\_set\_mathcode:nn { `\= } { \c\_@@\_std\_equal\_mathcode\_int }

99 \AtEndOfPackageFile { amsmath } {

\std@minus \std@equals

The amsmath package defines the control sequences \std@minus and \std@equal as mathematical character shorthands while loading, but uses our restored mathematical codes, which must be fixed.

100 \cs\_set\_eq:NN \std@minus \l\_@@\_minus\_mathchar 101 \cs\_set\_eq:NN \std@equal \l\_@@\_equal\_mathchar

Finally, we restore the original mathematical codes of the two signs.

102  $\utex\_mathcodenum:D \^l_@g_minus\_mathchchar$ 103  $\texttt{m: D ^= \l}_@qual_matrix$ 104 } 105 }

All of the following fixes work even if amsmath is already loaded.

\@begindocumenthook amsmath repeats the definiton of \std@minus and \std@equal at the beginning of the document, so we also have to patch the internal kernel macro \@begindocumenthook which contains the hook code.

> 106 \AtEndOfPackageFile \* { amsmath } { 107 \tl\_replace\_once:Nnn \@begindocumenthook { 108 \mathchardef \std@minus \mathcode `\- \relax 109 \mathchardef \std@equal \mathcode `\= \relax  $110$  } { 111 \@@ set mathchar:NN \std@minus \-112 \@@\_set\_mathchar:NN \std@equal \= 113 }

\resetMathstrut@ amsmath uses the box \Mathstrutbox@ for struts in mathematical mode. This box is defined to have the height and depth of the opening parenthesis taken from the current text font. The command \resetMathstrut@ is executed whenever the mathematical fonts are changed and has to restore the correct dimensions. The original definition uses a temporary mathematical character shorthand definition whose meaning is queried to extract the family and slot. We can do this in Lua; furthermore we can avoid a temporary box because  $\varepsilon$ -T<sub>E</sub>X allows us to query glyph metrics directly.

```
114 \@@_patch:NNnnn \resetMathstrut@ \cs_set_nopar:Npn { } {
115 \setbox \z\& \hbox {
116 \mathchardef \@tempa \mathcode `\( \relax \langle \rangle \)
117 \def \@tempb ##1 "##2 ##3 { \the \textfont "##3 \char" }
118 \expandafter \@tempb \meaning \@tempa \relax
119 }
```

```
120 \ht \Mathstrutbox@ \ht \z@
121 \dp \Mathstrutbox@ \dp \z@
122 } {
123 \box_set_ht:Nn \Mathstrutbox@ {
124 \@@_char_dim:NN \fontcharht \( % \)
125 }
126 \box_set_dp:Nn \Mathstrutbox@ {
127 \@@_char_dim:NN \fontchardp \)
128 }
129 }
```
subarray The subarray environment uses legacy font dimensions. We simply patch it to use LuaT<sub>EX</sub> font parameters (and LAT<sub>EX</sub>3 expressions instead of T<sub>EX</sub> arithmetic). Since subscript arrays are conceptually vertical stacks, we use the sum of top and bottom shift for the default vertical baseline distance (\baselineskip) and the minimum vertical gap for stack for the minimum baseline distance (\lineskip).

```
130 \@@_patch:NNnnn \subarray \cs_set:Npn { #1 } {
```

```
131 \vcenter
132 \bgroup
133 \Let@
134 \restore@math@cr
135 \default@tag
136 \baselineskip \fontdimen 10~ \scriptfont \tw@
137 \advance \baselineskip \fontdimen 12~ \scriptfont \tw@
138 \langle \mathbb{Q} \mathbb{Q} = \rangle139 \lineskip \thr@@ \fontdimen 8~ \scriptfont \thr@@
140 \langle \mathbb{O}\mathbb{O} = \mathsf{llt}xmath\rangle141 \lineskiplimit \lineskip
142 \ialign
143 \bgroup
144 \iint x c #1 \hbox{hfil } f145 $ \m@th \scriptstyle ## $
146 \hfil
147 \crcr
148 } {
149 \vcenter
150 \c_group_begin_token
151 \Let@
152 \restore@math@cr
153 \default@tag
154 \skip_set:Nn \baselineskip {
155 \utex_stacknumup:D \scriptstyle
156 + \utex_stackdenomdown:D \scriptstyle
157 }
158 \lineskip \utex_stackvgap:D \scriptstyle
159 \lineskiplimit \lineskip
160 \ialign
161 \c_group_begin_token
162 \token_if_eq_meaning:NNT c #1 { \hfil }
163 \utex_startmath:D
164 \m@th
165 \scriptstyle
166 \luatex_alignmark:D \luatex_alignmark:D
167 \utex_stopmath:D
168 \hfil
169 \crcr
170 }
```
<span id="page-8-1"></span>\frac Since \frac is declared by \DeclareRobustCommand, we must patch the macro  $\text{frac}_\sqcup$ . \@@\_patch:cNnnn { frac~ } \cs\_set:Npn { #1 #2 } { {  $173 \; \langle \text{QQ} = \rangle$ 174 \begingroup #1 \endgroup \@@over #2 } } { { \utex\_stack:D { \group\_begin: #1 \group\_end: \@@over #2 } 179 (@@=lltxmath) } }

\@genfrac Generalized fractions are typeset by the internal \@genfrac command.

```
182 \@@_patch:NNnnn \@genfrac \cs_set_nopar:Npn {
183 #1 #2 #3 #4 #5
184 } {
185 {
186 #1 { \begingroup #4 \endgroup #2 #3 \relax #5 }
187 }
188 } {
189 {
190 #1 {
191 \utex_stack:D {
192 \group_begin: #4 \group_end: #2 #3 \scan_stop: #5
193 }
194 }
195 }
196 }
197 }
```
#### <span id="page-8-0"></span>**5.7 amsopn**

The amsopn package can be used standalone, but is also loaded by amsmath. It provides the \DeclareMathOperator command which breaks when the minus character is a Unicode math character; this issue was brought to my attention by Jean-François Burnol.

\newmcodes@ We only need to patch one usage of \mathcode in the internal macro \newmcodes@, which is called by all user-defined operators.

```
198 \group_begin:
199 \char_set_catcode_other:N \"
200 \AtEndOfPackageFile * { amsopn } {
201 \@@_patch:NNnnn \newmcodes@ \cs_gset_nopar:Npn { } {
202 \mathcode `\' 39
203 \mathcode `\* 42
204 \mathcode `\. "613A
205 \ifnum \mathcode `\- = 45 ~ \else
206 \mathchardef \std@minus \mathcode `\- \relax
207 \overrightarrow{fi}208 \mathcode `\- 45
209 \mathcode `\/ 47
210 \mathcode `\: "603A \relax
211 } {
212 \char_set_mathcode:nn \{\ \{ \ \}\ \{ \ 39 \ \}213 \char_set_mathcode:nn \{\ \{ \ \}\ \{ 42 \}
```

```
214 \char_set_mathcode:nn { `\. } { "613A }
215 \int_compare:nNnF { \utex_mathcodenum:D `\- } = { 45 } {
216 \qquad \@@_set_mathchar:NN \std@minus \-
217 }
218 \char_set_mathcode:nn { \{-\} { 45 }
219 \char_set_mathcode:nn { `\/ } { 47 }
220 \char_set_mathcode:nn \{ \cdot \: \cdot \} { "603A }
221 }
222 }
223 \group end:
```
#### <span id="page-9-0"></span>**5.8 mathtools**

mathtools' \cramped command and others that make use of its internal version use a hack involving a null radical. LuaTEX has primitives for setting material in cramped mode, so we make use of them.

\MT\_cramped\_internal:Nn The macro \MT\_cramped\_internal:Nn〈*style*〉{〈*expression*〉} typesets the 〈*expression*〉 in the cramped style corresponding to the given 〈*style*〉 (\displaystyle etc.); all we have to do in  $\text{LuaTrX}$  is to select the correct primitive. Rewriting the userlevel \cramped command and employing \mathstyle would be possible as well, but we avoid this way since we want to patch only a single command.

```
224 \AtEndOfPackageFile * { mathtools } {
225 \@@_patch:NNnnn \MT_cramped_internal:Nn
226 \cs_set_nopar:Npn { #1 #2 } {
227 \sbox \z\mathcal{Q} {
228 $
229 \m@th
230 #1
231 \nuldelimiterspace = \zeta232 \text{radical } \mathbb{2} \233 $
234 }
235 \ifx #1 \displaystyle
236 \dim\mathfrak{O} = \forall \text{ } 8 \text{ t}.237 \advance \dimen@ .25 \fontdimen 5 \textfont 2
238 \else
239 \dim\Omega = 1.25 \tfont \of240 \iint x #1 \text{ststule}241 \textfont
242 \else
243 \ifx #1 \scriptstyle
244 \scriptfont
245 \bigcup \bigcap \bigcap \bigcap \bigcap \bigcap \bigcap \bigcap \bigcap \bigcap \bigcap \bigcap \bigcap \bigcap \bigcap \bigcap \bigcap \bigcap \bigcap \bigcap \bigcap \bigcap \bigcap \bigcap \bigcap \bigcap \bigcap \bigcap \bigcap \bigcap \bigcap \bigcap \bigcap \bigcap \bigcap \bigcap 246 \scriptscriptfont
247 \overrightarrow{f}248 \overrightarrow{f}249 3
250 \, \text{Vfi}251 \advance \dimen@ -\h t\zeta252 \hbar t\zeta = -\dim en253 \text{box}\,z@254 } {
```
Here the additional set of braces is absolutely necessary, otherwise the changed mathematical style would be applied to the material after the \mathchoice construct. As the original command works in both text and math mode, we use \ensuremath here.

```
255 {
256 \ensuremath {
257 \use:c { luatex_cramped \cs_to_str:N #1 :D } #2
258 }
259 }
260 }
261 }
```
#### <span id="page-10-0"></span>**5.9 icomma**

The icomma package uses \mathchardef to save the mathematical code of the comma character. This breaks for Unicode fonts. The incompatibility was noticed by Peter Breitfeld.[4](#page-10-2)

\mathcomma icomma defines the mathemathical character shorthand \icomma at the beginning of the document, therefore we again patch \@begindocumenthook.

```
262 \AtEndOfPackageFile * { icomma } {
263 \tl_replace_once:Nnn \@begindocumenthook {
264 \mathchardef \mathcomma \mathcode `\,
265 } {
266 \@@_set_mathchar:NN \mathcomma \,
267 }
268 }
269 \langle/package\rangle
```
## <span id="page-10-1"></span>**6** Implementation of the LuaL<sup>A</sup>T<sub>E</sub>X module

For the Lua module, we use the standard luatexbase-modutils template.

```
270 \langle*lua)
271 lualatex = lualatex or \{\}272 lualatex.math = lualatex.math or \{\}273 luatexbase.provides_module({
274 name = "lualatex-math",
275 date = "2013/08/03",
276 version = 1.3.
277 description = "Patches for mathematics typesetting with LuaLaTeX",
278 author = "Philipp Stephani",
279 licence = "LPPL v1.3+"
280 })
```
unpack The function unpack needs to be treated specially as it got moved around in Lua 5.2. local unpack = unpack or table.unpack

```
282 local cctb = luatexbase.catcodetables or
283 {string = luatexbase.registernumber("catcodetable@string")}
```
print fam slot The function print\_fam\_slot takes one argument which must be a number. It interprets the argument as a Unicode code point whose mathematical code is printed in the form  $\langle family \rangle_{\alpha} \langle slot \rangle$ , suitable for the right-hand side of e.g. \fontcharht\textfont.

```
284 function lualatex.math.print_fam_slot(char)
285 local code = tex.getmathcode(char)
286 local class, family, slot = unpack(code)
287 local result = string.format("%i %i ", family, slot)
```
<span id="page-10-2"></span><https://groups.google.com/forum/#!topic/de.comp.text.tex/Cputk-AJS5I/discussion>

```
288 tex.sprint(cctb.string, result)
289 end
```
print class fam slot The function print class fam slot takes one argument which must be a number. It interprets the argument as a Unicode code point whose mathematical code is printed in the form  $\langle class \rangle \downarrow \langle family \rangle \downarrow \langle slot \rangle$ , suitable for the right-hand side of \Umathchardef.

```
290 function lualatex.math.print_class_fam_slot(char)
291 local code = tex.getmathcode(char)
292 local class, family, slot = unpack(code)
293 local result = string.format("%i %i %i ", class, family, slot)
294 tex.sprint(cctb.string, result)
295 end
296 return lualatex.math
```
 $297 \langle$ /lua)

## <span id="page-11-0"></span>**7 Test files**

Finally a few small test files—but not a real test suite.

### <span id="page-11-1"></span>**7.1 Common definitions**

```
298 (*test)
              299 (@@=test)
              300 \documentclass[pagesize=auto]{scrartcl}
              Only xparse starting with 2008/08/03 has \NewDocumentCommand.
              301 \usepackage{xparse}[2008/08/03]
              302 \usepackage{luacode}
              303 \ExplSyntaxOn
              304 \AtBeginDocument { \errorcontextlines = \c_fifteen }
         pass This message is issued when a test passed.
              305 \msg_new:nnn { test } { pass } { #1 }
     \@@_pass:x The macro \@@_pass:x{〈text〉} issues the pass message with description 〈text〉.
              306 \cs_new_protected_nopar:Npn \@@_pass:x #1 {
              307 \msg_info:nnx { test } { pass } { #1 }
              308 }
         fail This message is issued when a test failed.
              309 \msg_new:nnn { test } { fail } { #1 }
     \@@_fail:x The macro \@@_fail:x{〈text〉} issues the fail message with description 〈text〉.
              310 \cs_new_protected_nopar:Npn \@@_fail:x #1 {
              311 \msg_error:nnx { test } { fail } { #1 }
              312 }
    \tl const:Nx We need expanding constants.
              313 \cs_generate_variant:Nn \tl_const:Nn { Nx }
  \c_@@_equal_tl
Two shorthands for pretty-printing test results.
\c @ not equal tl 314 \tl_const:Nx \c_@@_equal_tl { \c_space_tl == \c_space_tl }
              315 \tl_const:Nx \c_@@_not_equal_tl { \c_space_tl != \c_space_tl }
```

```
\@@_equal_pass:nxnx The macro \@@_equal_pass:nxnx{〈first expression〉}{〈first value〉}{〈second expres-
               sion〉}{〈second value〉} is called when the two values arising from the two expressions
               are equal.
               316 \cs_new_protected_nopar:Npn \@@_equal_pass:nxnx #1 #2 #3 #4 {
```

```
317 \@@_pass:x {
318 \exp_not:n { #1 }
319 \c_@@_equal_tl
320 #2
321 \c_@@_equal_tl
322 #4
323 \c_@@_equal_tl
324 \exp_not:n { #3 }
325 }
326 }
```
\@@\_equal\_fail:nxnx The macro \@@\_equal\_pass:nxnx{〈*first expression*〉}{〈*first value*〉}{〈*second expres-* $\{second value\}$  is called when the two values arising from the two expressions are not equal.

```
327 \cs_new_protected_nopar:Npn \@@_equal_fail:nxnx #1 #2 #3 #4 {
328 \@@_fail:x {
```

```
329 \exp_not:n { #1 }
330 \c_@@_equal_tl
331 #2
332 \c_@@_not_equal_tl
333 #4
334 \c_@@_equal_tl
335 \exp_not:n { #3 }
336 }
337 }
```

```
\@@_assert_equal:cccccnn
```
\@@\_assert\_equal:NNNNNnn The macro \@@\_assert\_equal:NNNNNnn〈*set command*〉〈*use command*〉〈*compare command*〉〈*first temporary command*〉〈*second temporary command*〉{〈*first expression*〉}{〈*second expression*〉} asserts that the two expressions are equal. The 〈*set command*〉 must have the argument specification Nn, the 〈*use command*〉 N, and the 〈*compare command*〉 nNnTF.

```
338 \cs_new_protected_nopar:Npn
339 \@@_assert_equal:NNNNNnn #1 #2 #3 #4 #5 #6 #7 {
340 #1 #4 { #6 }
341 #1 #5 { #7 }
342 #3 { #4 } = { #5 } {
343 \@@_equal_pass:nxnx { #6 } { #2 #4 } { #7 } { #2 #5 }
344 } {
345 \@@_equal_fail:nxnx { #6 } { #2 #4 } { #7 } { #2 #5 }
346 }
347 }
348 \cs_generate_variant:Nn \@@_assert_equal:NNNNNnn { ccccc }
```
\@@\_assert\_equal:nnn The macro \@@\_assert\_equal:nnn{〈*data type*〉}{〈*first expression*〉}{〈*second ex*pression)} is a simplified version of \@@\_assert\_equal:NNNNNnn for data types following the LATEX3 naming conventions; 〈*data type*〉 must be int, dim, etc. \cs\_new\_protected\_nopar:Npn \@@\_assert\_equal:nnn #1 #2 #3 { \@@\_assert\_equal:cccccnn { #1 \_set:Nn } { #1 \_use:N } { #1 \_compare:nNnTF } { l\_@@\_tmpa\_ #1 } { l\_@@\_tmpb\_ #1 } { #2 } { #3 } }

```
\l_@@_tmpa_int
\l_@@_tmpb_int
             Scratch registers for numbers.
```

```
354 \int_new:N \l_@@_tmpa_int
                355 \int_new:N \l_@@_tmpb_int
    \AssertIntEqual The command \AssertIntEqual{〈first expression〉}{〈second expression〉} asserts
                that the two integral expressions are equal.
                356 \NewDocumentCommand \AssertIntEqual { m m } {
                357 \@@_assert_equal:nnn { int } { #1 } { #2 }
                358 }
     \l_@@_tmpa_int
Scratch registers for dimensions.
     \l_@@_tmpb_int
359 \dim_new:N \l_@@_tmpa_dim
                360 \dim_new:N \l_@@_tmpb_dim
    \AssertDimEqual The command \AssertDimEqual{〈first expression〉}{〈second expression〉} asserts
                that the two dimension expressions are equal.
                361 \NewDocumentCommand \AssertDimEqual { m m } {
                362 \@@_assert_equal:nnn { dim } { #1 } { #2 }
                363 }
    \AssertMathStyle The command \AssertMathStyle{〈expression〉} asserts that the current mathe-
                matical style is equal to the value of the integral 〈expression〉.
                364 \NewDocumentCommand \AssertMathStyle { m } {
                365 \AssertIntEqual { \luatex_mathstyle:D } { #1 }
                366 }
\@@_assert_cramped:Nx The macro \@@_assert_cramped:Nn〈predicate〉{〈name〉} asserts that we are in
                math mode and that the current style fulfills the 〈predicate〉 (identified by the
                \langle name \rangle) which must have the argument specification n.
                367 \cs_new_protected_nopar:Npn \@@_assert_cramped:Nx #1 #2 {
                368 \int_set:Nn \l_@@_tmpa_int { \luatex_mathstyle:D }
                369 \bool_if:nTF {
                370 \int_compare_p:nNn { \l_@@_tmpa_int } > { \c_minus_one }
                371 &&
                372 #1 { \l_@@_tmpa_int }
                373 } {
                374 \@@_pass:x {
                375 \exp_not:N \luatex_mathstyle:D
                376 \c_@@_equal_tl
                377 \int_use:N \l_@@_tmpa_int
                378 \c_space_tl
                379 is~ a~ #2~ style
                380 }
                381 } {
                382 \@@_fail:x {
                383 \exp_not:N \luatex_mathstyle:D
                384 \c_@@_equal_tl
                385 \int_use:N \l_@@_tmpa_int
                386 \c_space_tl
                387 is~ not~ a~ #2~ style
                388 }
                389 }
                390 }
\AssertNoncrampedStyle The command \AssertNoncrampedStyle asserts that the current mathematical
                style is one of the non-cramped styles.
                391 \NewDocumentCommand \AssertNoncrampedStyle { } {
                392 \@@_assert_cramped:Nx \int_if_even_p:n { non-cramped }
                393 }
```

```
\AssertCrampedStyle The command \AssertCrampedStyle asserts that the current mathematical style
             is one of the cramped styles.
             394 \NewDocumentCommand \AssertCrampedStyle { } {
             395 \@@_assert_cramped:Nx \int_if_odd_p:n { cramped }
             396 }
   \l_@@_tmpa_box
Scratch registers for box constructions.
   \l_@@_tmpb_box
397 \box_new:N \l_@@_tmpa_box
             398 \box_new:N \l_@@_tmpb_box
   contains space The function contains space(head, width) returns true if the node list starting
             at head or any of its sublists contain a glue or kern node of width width. If width is
             nil, returns true if there is any glue or kern node. If width is the string "nonzero",
             returns true if there is any glue node or kern node of nonzero with.
             399 \begin{luacode*}
             400 function contains_space(head, width)
             401 for n in node.traverse(head) do
             402 local id = n.id
             403 if id == 10 then -- glue node
             404 if width then
             405 if width == "nonzero" or n.spec.width == width then
             406 return true
             407 end
             408 end
             409 elseif id == 11 then -- kern node
             410 if width then
             411 if width == "nonzero" then412 if n.kern \sim = 0 then
             413 return true
             414 end
             415 elseif n.kern == width then
             416 return true
             417 end
             418 end
             419 elseif id == 0 or id == 1 then -- sublist
             420 if contains_space(n.head, width) then
             421 return true
             422 end
             423 end
             424 end
             425 return false
             426 end
             427 \end{luacode*}
```
\AssertNoSpace The command \AssertNoSpace{〈*text*〉} asserts that the node list that is the result of typesetting 〈*text*〉 contains no glue or kern nodes. When called with a star, the command ignores zero-width kerns.

```
428 \NewDocumentCommand \AssertNoSpace { s m } {
429 \hbox_set:Nn \l_@@_tmpa_box { #2 }
430 \int_if_odd:nTF {
431 \lua_now_x:n {
432 local~ b = tex.getbox(\int_use:N \l_@@_tmpa_box)
433 if~ contains_space(b.head,
434 \IfBooleanTF { #1 } { "nonzero" } { nil }) then~
435 tex.sprint("0")
436 else~
437 tex.sprint("1")
```

```
438 end
439 }
440 } {
441 \@@_pass:x {
442 \tl_to_str:n { #2 } ~
443 contains~ no~ skip~ or~ kern~ node
444 }
445 } {
446 \@@_fail:x {
447 \tl to str:n { #2 } ~
448 contains~ a~ skip~ or~ kern~ node
449 }
450 }
451 }
```
\AssertMuSpace The command \AssertMuSpace{〈*text*〉}{〈*muskip*〉} asserts that the node list that is the result of typesetting 〈*text*〉 contains at least one glue or kern node of with 〈*muskip*〉.

```
452 \makeatletter
453 \NewDocumentCommand \AssertMuSpace { m m } {
454 \hbox_set:Nn \l_@@_tmpa_box { #1 }
455 \hbox_set:Nn \l_@@_tmpb_box { $ \mskip #2 \m@th $ }
456 \int_if_odd:nTF {
457 \lua_now_x:n {
458 local~ b = tex.getbox(\int_use:N \l_@@_tmpa_box)
459 local~ s = tex.getbox(\int_use:N \l_@@_tmpb_box)
460 if~ contains_space(b.head, s.width) then~
461 tex.sprint("1")
462 else~
463 tex.sprint("0")
464 end
465 }
466 } {
467 \@@_pass:x {
468 \tl_to_str:n { #1 } ~
469 contains~ a~ skip~ or~ kern~ node~ of~ width~
470 \tl_to_str:n { #2 }
471 }
472 } {
473 \@@_fail:x {
474 \text{tl_to_str:n } { #1 } ~475 contains~ no~ skip~ or~ kern~ node~ of~ width~
476 \tl_to_str:n { #2 }
477 }
478 }
479 }
480 \makeatother
481 \ExplSyntaxOff
482\langle/test\rangle
```
### <span id="page-15-0"></span>**7.2** LA<sub>I</sub>**TEX** 2<sub>ε</sub> kernel,  $\mathcal{L}$ **P b primitive**

Here we only check whether different fractions and other style-changing commands result in the correct mathematical style.

```
483 (*test-kernel-style)
484 \usepackage{lualatex-math}
485 \directlua{tex.enableprimitives("luatex",tex.extraprimitives("luatex"))}
```

```
486 \begin{document}
```

```
487 \begin{displaymath}
```
- \AssertMathStyle{0} \sqrt{\AssertMathStyle{1}}
- \frac{\AssertMathStyle{2}}{\AssertMathStyle{3}}
- a^{\frac{\AssertMathStyle{6}}{\AssertMathStyle{7}}}
- \sqrt{\frac{\AssertMathStyle{3}}{\AssertMathStyle{3}}}
- \displaystyle
- \frac{\AssertMathStyle{2}}{\AssertMathStyle{3}}
- \luatexcrampeddisplaystyle
- \frac{\AssertMathStyle{3}}{\AssertMathStyle{3}}
- \textstyle
- \frac{\AssertMathStyle{4}}{\AssertMathStyle{5}}
- \luatexcrampedtextstyle
- \frac{\AssertMathStyle{5}}{\AssertMathStyle{5}}
- \scriptstyle
- \frac{\AssertMathStyle{6}}{\AssertMathStyle{7}}
- \luatexcrampedscriptstyle
- \frac{\AssertMathStyle{7}}{\AssertMathStyle{7}}
- \end{displaymath}
- \begin{math}
- \AssertMathStyle{2} \sqrt{\AssertMathStyle{3}}
- \frac{\AssertMathStyle{4}}{\AssertMathStyle{5}}
- 508 a^{\frac{\AssertMathStyle{6}}{\AssertMathStyle{7}}}
- \sqrt{\frac{\AssertMathStyle{5}}{\AssertMathStyle{5}}}
- \displaystyle
- \frac{\AssertMathStyle{2}}{\AssertMathStyle{3}}
- \luatexcrampeddisplaystyle
- \frac{\AssertMathStyle{3}}{\AssertMathStyle{3}}
- \textstyle
- $515 \quad \texttt{\AAssertMathStyle{4}}{\texttt{\AAssertMathStyle{5}} }$
- \luatexcrampedtextstyle
- \frac{\AssertMathStyle{5}}{\AssertMathStyle{5}}
- \scriptstyle
- \frac{\AssertMathStyle{6}}{\AssertMathStyle{7}}
- \luatexcrampedscriptstyle
- \frac{\AssertMathStyle{7}}{\AssertMathStyle{7}}
- \end{math}
- \end{document}

```
524 (/test-kernel-style)
```
#### <span id="page-16-0"></span>**7.3 amsmath, amsopn, and mathtools**

Since mathtools loads amsmath and amsopn anyway, we test all three in one file.

\testbox First a scratch box register.

```
525 \langle*test-amsmath\rangle
```

```
526 \usepackage{lualatex-math}
```

```
527 \directlua{tex.enableprimitives("luatex",tex.extraprimitives("luatex"))}
528 \newsavebox{\testbox}
```
We set the mathematical code for the minus sign to some arbitrary Unicode value to test whether the load-time patch works.

```
529 \luatexUmathcode`\-="2 "33 "44444 \relax
```
- \usepackage{amsmath}
- \AssertIntEqual{\luatexUmathcode`\-}{"33444444}
- \makeatletter
- \AssertIntEqual{\std@minus}{"33444444}
- \makeatother

Check that we can still declare operators.

```
535 \DeclareMathOperator{\Operator}{*-/'a-b}
536 \DeclareMathOperator*{\OperatorWithLimits}{01'*-/}
537 \DeclareMathOperator{\OperatorWithPunctuation}{a:b*/'-.}
538 \usepackage{mathtools}
```
The same for the document begin hook.

\luatexUmathcode`\="5 "66 "77777 \relax

```
540 \begin{document}
```
\AssertIntEqual{\luatexUmathcode`\=}{"66A77777}

```
542 \makeatletter
```
\AssertIntEqual{\std@equal}{"66A77777}

```
544 \makeatother
```
Here we test whether the strut box has the correct height and depth.

```
545 \sbox{\testbox}{$($} % )
546 \makeatletter
547 \AssertDimEqual{\ht\Mathstrutbox@}{\ht\testbox}
548 \AssertDimEqual{\dp\Mathstrutbox@}{\dp\testbox}
549 \makeatother
```
Here we test for the various amsmath features that have to be patched: sub-arrays and various kind of fraction-like objects. The \substack command and subarray environment aren't really tested since it is hard to check whether the outcome looks right in an automated way. All tests are done in both inline and display mode.

```
550 \begin{equation*}
551 \AssertMathStyle{0} \sqrt{\AssertMathStyle{1}}
552 \sum \{553 \substack{\frac12 \\ \frac34 \\ \frac56}
554 }
555 \sum_{
556 \begin{subarray}{1} \frac12 \\ \frac34 \\ \frac56 \end{subarray}
557 }
558 \frac{\AssertMathStyle{2}}{\AssertMathStyle{3}}
559 a^{\frac{\AssertMathStyle{6}}{\AssertMathStyle{7}}}
560 \dfrac{\AssertMathStyle{2}}{\AssertMathStyle{3}}
561 \quad \texttt{\AA} = \frac{\hbox{1} }{\hbox{1} }562 \binom{\AssertMathStyle{2}}{\AssertMathStyle{3}}
563 a^{\binom{\AssertMathStyle{6}}{\AssertMathStyle{7}}}
564 \dbinom{\AssertMathStyle{2}}{\AssertMathStyle{3}}
565 \tbinom{\AssertMathStyle{4}}{\AssertMathStyle{5}}
566 \genfrac{}{}{}{}{\AssertMathStyle{2}}{\AssertMathStyle{3}}
567 \genfrac{<}{/}{0pt}{0}{\AssertMathStyle{2}}{\AssertMathStyle{3}}
568 \genfrac{}{}{}{1}{\AssertMathStyle{4}}{\AssertMathStyle{5}}
569 \genfrac{|}{]}{4pt}{2}{\AssertMathStyle{6}}{\AssertMathStyle{7}}
570 \genfrac{}{}{}{3}{\AssertMathStyle{6}}{\AssertMathStyle{7}}
571 \end{equation*}
572 \begin{math}
573 \AssertMathStyle{2} \sqrt{\AssertMathStyle{3}}
574 \sum \{575 \substack{\frac12 \\ \frac34 \\ \frac56}
576 }
577 \sum_{
578 \begin{subarray}{1} \frac12 \\ \frac34 \\ \frac56 \end{subarray}
579 }
580 \frac{\AssertMathStyle{4}}{\AssertMathStyle{5}}
581 a^{\frac{\AssertMathStyle{6}}{\AssertMathStyle{7}}}
582 \dfrac{\AssertMathStyle{2}}{\AssertMathStyle{3}}
583 \tfrac{\AssertMathStyle{4}}{\AssertMathStyle{5}}
```
- <span id="page-18-0"></span>\binom{\AssertMathStyle{4}}{\AssertMathStyle{5}}
- a^{\binom{\AssertMathStyle{6}}{\AssertMathStyle{7}}}
- \dbinom{\AssertMathStyle{2}}{\AssertMathStyle{3}}
- \tbinom{\AssertMathStyle{4}}{\AssertMathStyle{5}}
- \genfrac{}{}{}{}{\AssertMathStyle{4}}{\AssertMathStyle{5}}

\genfrac{<}{/}{0pt}{0}{\AssertMathStyle{2}}{\AssertMathStyle{3}}

\genfrac{}{}{}{1}{\AssertMathStyle{4}}{\AssertMathStyle{5}}

```
591 \ \ \verb|\genfrac{}{2}{{AssertMathStyle{6}}}{AssertMathStyle{7}}
```

```
592 \genfrac{}{}{}{3}{\AssertMathStyle{6}}{\AssertMathStyle{7}}
593 \end{math}
```
Since mathtools' \cramped command uses \mathchoice, we cannot test for a single mathematical style since all of them are executed; instead, we just verify that all styles encountered are cramped.

```
594 \begin{equation*}
595 \AssertMathStyle{0}
596 a^{\AssertMathStyle{4} a}
597 \cramped{\AssertCrampedStyle a^{\AssertCrampedStyle a}}
598 a^f599 \AssertMathStyle{4}
600 a^a
601 \cramped{\AssertCrampedStyle a^{\AssertCrampedStyle a}}
602 a^a
603 \AssertMathStyle{4}
604 }
605 a^{\text{-}}1606 a^{\text{-}}1607 \AssertMathStyle{6}
608 a^a
609 \cramped{\AssertCrampedStyle a^{\AssertCrampedStyle a}}
610 a^a
611 \AssertMathStyle{6}
612 }
613 }
614 a^{\AssertMathStyle{4} a}
615 \AssertMathStyle{0}
616 \end{equation*}
617 \begin{math}
618 \AssertMathStyle{2}
619 a^{\AssertMathStyle{4} a}
620 \cramped{\AssertCrampedStyle a^{\AssertCrampedStyle a}}
621 a<sup>2</sup>{
622 \AssertMathStyle{4}
623 a^a
624 \cramped{\AssertCrampedStyle a^{\AssertCrampedStyle a}}
625 a^a
626 \AssertMathStyle{4}
627 }
628 a<sup>2</sup>f
629 a<sup>\uparrow</sup>f
630 \AssertMathStyle{6}
631 a^a
632 \cramped{\AssertCrampedStyle a^{\AssertCrampedStyle a}}
633 a^a
634 \AssertMathStyle{6}
635 }
636 }
637 a^{\AssertMathStyle{4} a}
638 \AssertMathStyle{2}
```
<span id="page-19-2"></span>\end{math}

mathtools' \smashoperator command requires \MT\_cramped\_internal:Nn to work in text as well as math mode (see [issue 11\)](https://github.com/phst/lualatex-math/issues/11).

```
640 \begin{math}
641 \smashoperator{\sum_i}
642 \end{math}
```
The amsopn package uses \mathcode when executing a user-defined operator command. Test that this was patched out.

```
643 \AssertNoSpace*{$\Operator$}
644 \AssertNoSpace*{$\OperatorWithLimits$}
645 \AssertMuSpace{$\OperatorWithPunctuation$}{\thinmuskip}
646 \mathcode`\-=45 \relax
647 \AssertNoSpace*{$\Operator$}
648 \AssertNoSpace*{$\OperatorWithLimits$}
649 \AssertMuSpace{$\OperatorWithPunctuation$}{\thinmuskip}
650 \end{document}
651 \langle/test-amsmath\rangle
```
### <span id="page-19-0"></span>**7.4 unicode-math**

This test file loads both amsmath and unicode-math. The latter package contains fixes that somewhat overlap with ours. We have to take care in all packages that no attempt is made to patch a single macro twice. Therefore we treat warnings (that occur when trying to patch a macro with an unknown meaning) as errors here. However, the auxiliary package fontspec-patches uses \RenewDocumentCommand from the xparse package, which generates a warning that we don't want to turn into an error. Therefore we treat the offending message redefine-command specially.

```
652 (*test-unicode)
653 \ExplSyntaxOn
654 \msg_redirect_class:nn { warning } { error }
655 \msg_redirect_name:nnn { LaTeX } { xparse / redefine-command } { info }
656 \ExplSyntaxOff
657 \usepackage{amsmath}
658 \usepackage{unicode-math}[2011/05/05]
659 \setmathfont{XITS Math}
660 \usepackage{lualatex-math}
661 \begin{document}
662 \begin{equation*}
663 \AssertMathStyle{0} \sqrt{\AssertMathStyle{1}}
664 \frac{\AssertMathStyle{2}}{\AssertMathStyle{3}}
665 a^{\frac{\AssertMathStyle{6}}{\AssertMathStyle{7}}}
666 \dfrac{\AssertMathStyle{2}}{\AssertMathStyle{3}}
667 \tfrac{\AssertMathStyle{4}}{\AssertMathStyle{5}}
668 \end{equation*}
669 \end{document}
670 (/test-unicode)
```
### <span id="page-19-1"></span>**7.5 icomma without unicode-math**

This test file loads only icomma to test whether our patch works for Computer Modern.

```
671 \langle*test-icomma)
672 \usepackage{lualatex-math}
673 \usepackage{icomma}
674 \begin{document}
```

```
675 $1,234 \; (x, y)$
676 \AssertNoSpace{$1,234$}
677 \AssertMuSpace{$(x, y)$}{\thinmuskip}
678 \AssertIntEqual{\mathcomma}{"1C0003B}
679 \end{document}
680 \langle/test-icomma\rangle
```
### <span id="page-20-0"></span>**7.6 icomma with unicode-math**

This test file loads both icomma and unicode-math to test whether they interact well.

```
681 (*test-icomma-unicode)
682 \usepackage{unicode-math}[2011/05/05]
683 \setmathfont{XITS Math}
684 \usepackage{lualatex-math}
685 \usepackage{icomma}
686 \begin{document}
687 $1,234 \; (x, y)$
688 \AssertNoSpace{$1,234$}
689 \AssertMuSpace{$(x, y)$}{\thinmuskip}
690 \AssertIntEqual{\mathcomma}{"0C0002C}
691 \end{document}
692 \langle/test-icomma-unicode\rangle
```
## **Change History**

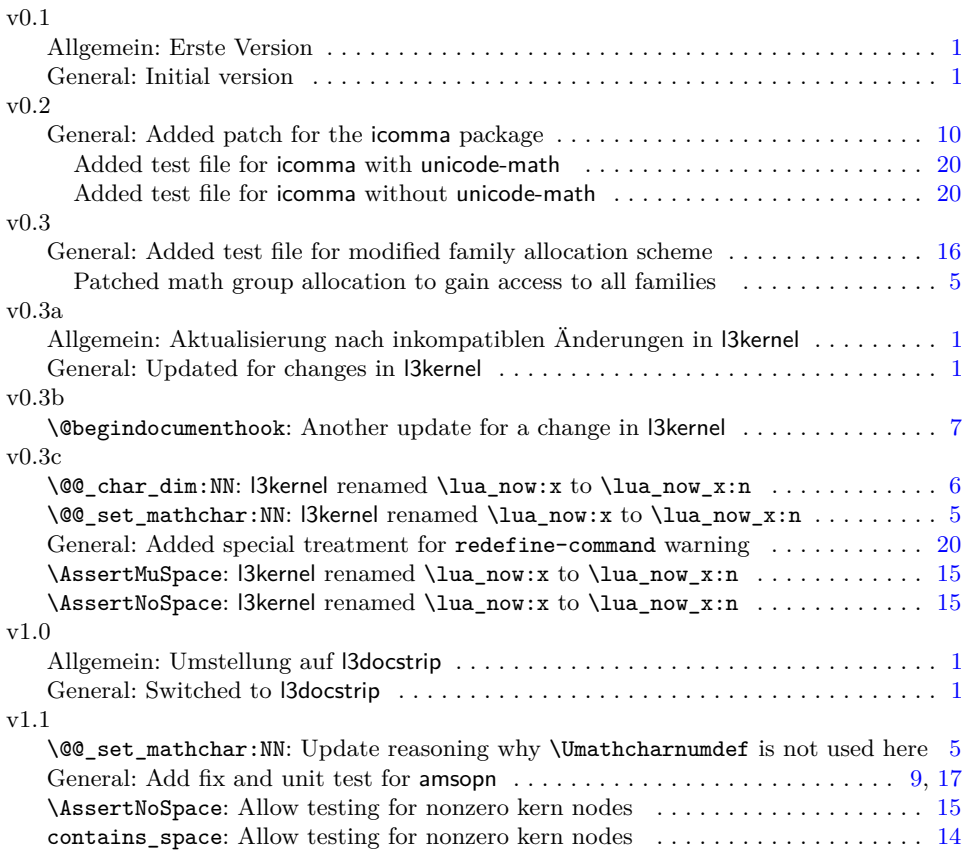

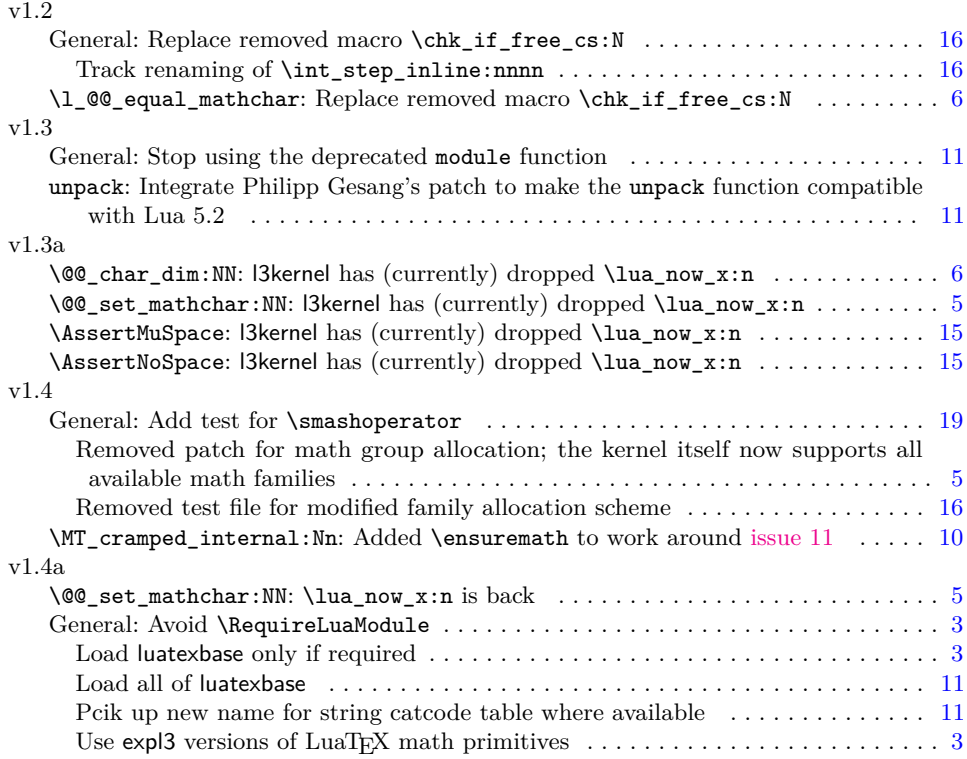